## **「ZOOM」によるオンラインセミナー参加についての注意事項**

「Zoom」によるオンラインセミナーは、事前にお申込頂いた方が対象となります。 参加する際の接続 URL は、当日になりましたら研究会よりお送りさせて頂きます。 ※メールが届かない場合、「迷惑フォルダー」に入っている場合がございますので、ご確認ください。

### ■当日のオンラインセミナー参加の流れ

1 セミナー当日の予定開始時刻直前になりましたら、お申込頂いたメールアドレスに 【オンラインセミナーご参加のための接続 URL】を、研究会よりメールでお送り致します。

2 メールに記載の【オンラインセミナーご参加のための接続 URL】をクリックして頂き、 別紙「オンラインセミナーのご参加方法」をご参照の上、セミナーにご参加下さい。 (※ご使用のパソコンにより、画面表示が異なる場合がございます。)

接続 URL を開く際は、下記ブラウザをご使用ください。

- **・Internet Explorer 10 以上**
- **・Google Chrome 53.0.2785 以上**
- **・Microsoft Edge 38.14393.0.0 以上**
- **・Safari 10.0.602.1.50 以上**

**・Firefox 49.0 以降**

■推奨環境に関して

- ・オンラインセミナーは、インターネットを使用するビデオコミュニケーションツール「ZOOM」を 使用致します。(無料)
- ・出来るだけ安定したネット環境(有線・Wi-fi 等)をご準備下さい。
- ・パソコン・スマートフォンでご視聴頂けますが、スマートフォン画面では、文字が小さく見づらい可能性 がございますので、パソコンでの視聴をおすすめ致します。

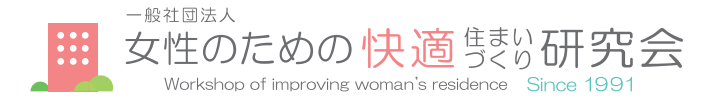

#### 本サービスの利用規定・免責事項

- 1.「Zoom」のインストール及び利用を起因とする PC 等の端末トラブル等は、当会では保証しかねます。自己責任においてご利用下さい。
- 2.「Zoom」のインストールやご利用は無料ですが、別途インターネット接続が必要です。またビデオ通話においては、ご使用の PC 等の端末に カメラが搭載されている必要がございます。その他「Zoom」を利用するために必要なインターネット接続 (LAN・Wi-fi 等) などの通信費や 各種機器の費用など、ご利用に伴い発生する全ての費用に関して、当会は一切の関知及び責任を負いません。
- 3. 本サービスを利用するにあたり、通信速度や接続状況などにより応答が確認できず、通話が困難と当会が判断した場合、本サービスを終了します。
- 4. 本サービスによるご相談方法が適切でないと判断した場合、電話・メールまたはマンションライブラリーへのご来館をお願いすることが ございます。また本サービスは日本語のみの対応となります。
- 5. 本サービスの録画・録音は禁止します。また音声・映像の全部または一部、及び関係する情報をインターネット上の各種メディア・SNS 等を 通じて配信・投稿することも禁止します。またこれについて当会が発見した場合は情報及び内容等の削除、その他の必要な措置をとることが できるものとします。
- 6. 本サービスをご予約頂き、セミナー開催予定の日時以外での各種接続はお受けできませんのでご了承下さい。

# **オンラインセミナーのご参加方法**

ご自宅からネットを通じてご参加頂けるオンラインセミナーは、 株式会社ズームによるビデオコミュニケーションツール「Zoom」を利用致します。(無料)

**パソコン・スマートフォンでご 視 聴 頂 けますが 、スマートフォン画 面では 文 字 が 小さく見 づらい 可 能 性 がございますので、パソコンで の 視 聴をお すすめ 致します。 また、パソコンにZ o o mアプリを事 前 にインストールして頂くとスムーズです。**

**■パソコン・スマートフォンでの参加方法** 事前に**「Zoom Cloud Meeting」**というアプリをダウンロードのうえ、下記手順で ご参加ください。

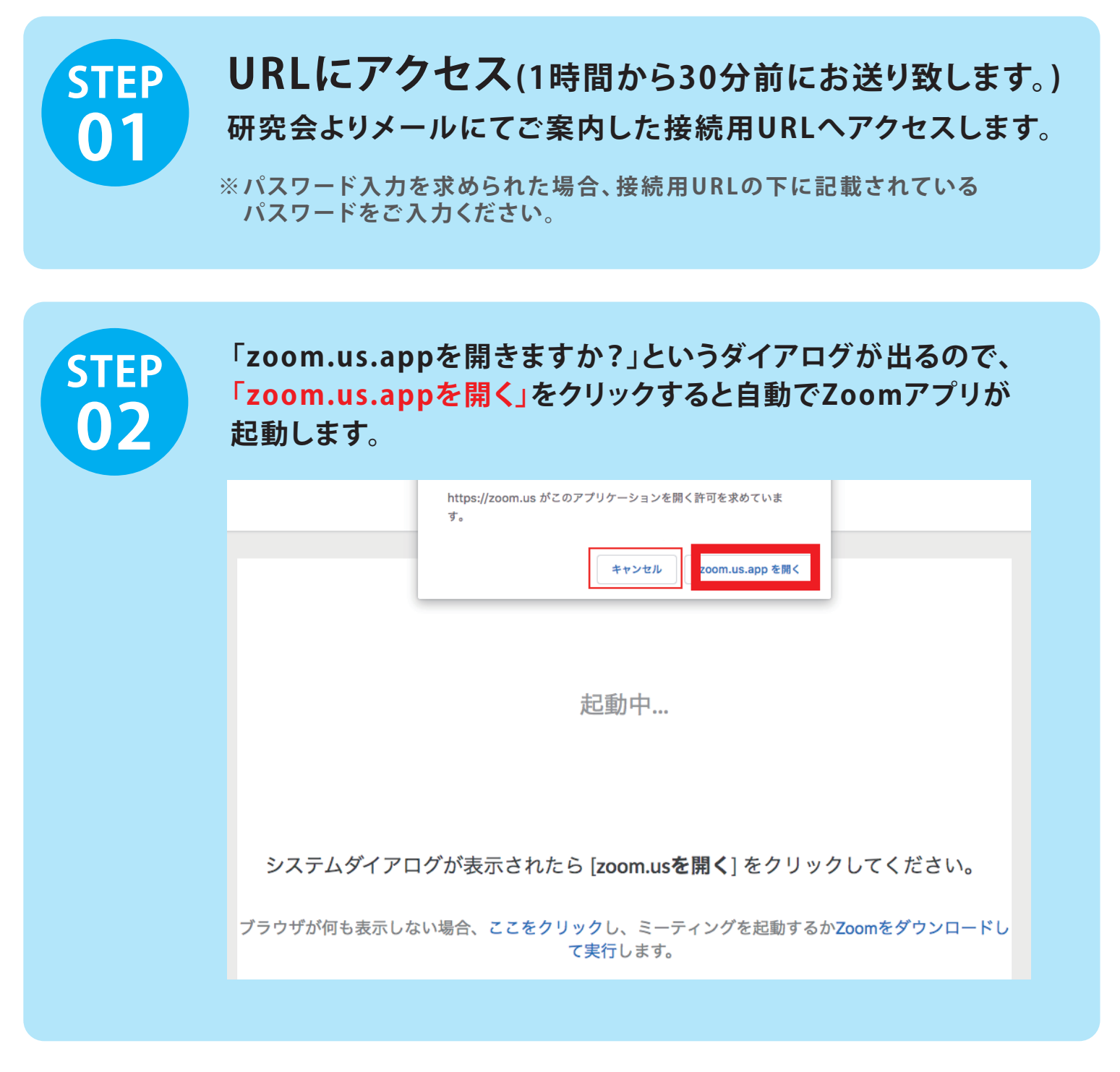

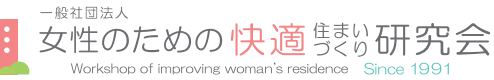

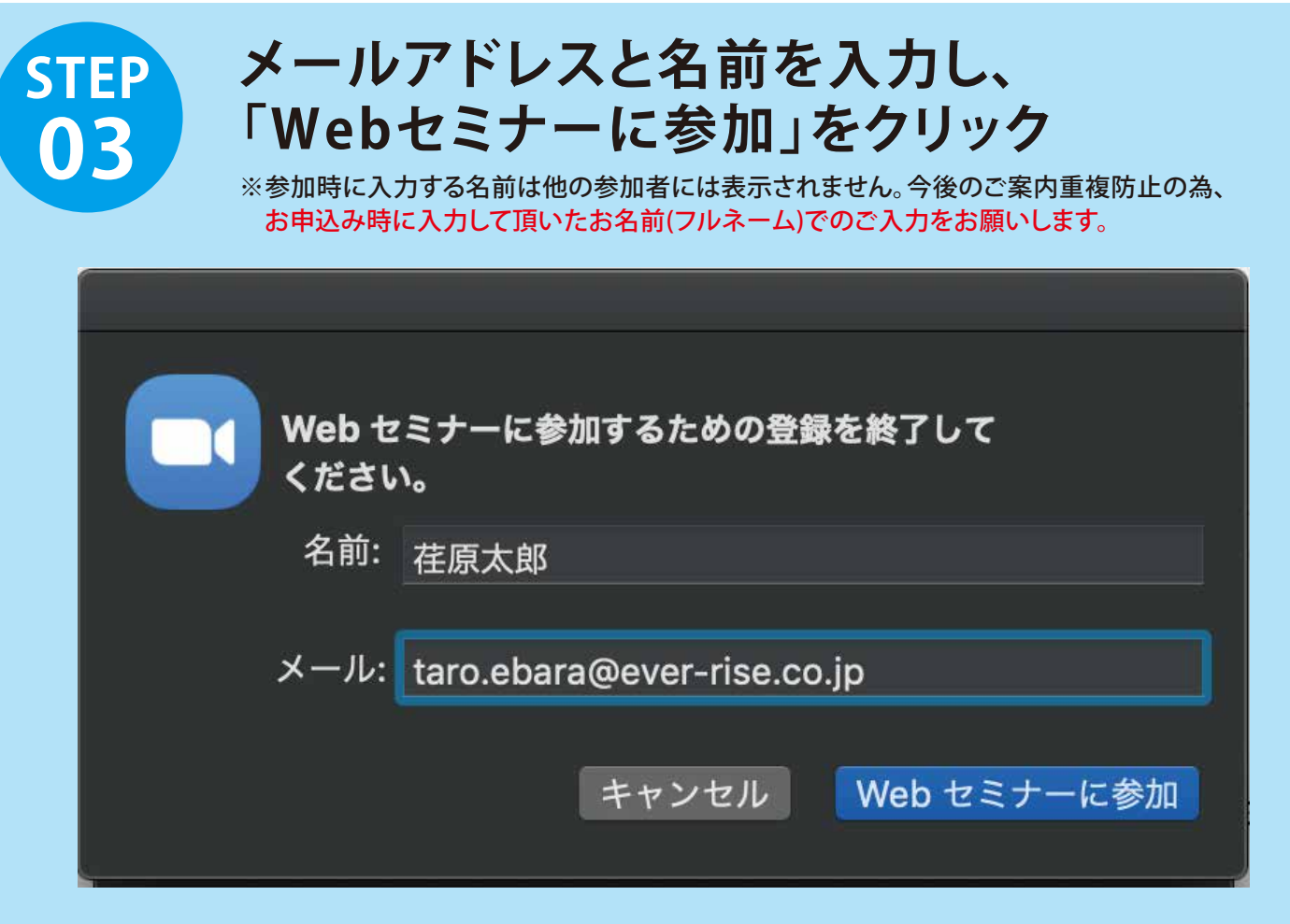

## **セミナー開始までそのままお待ちください。**

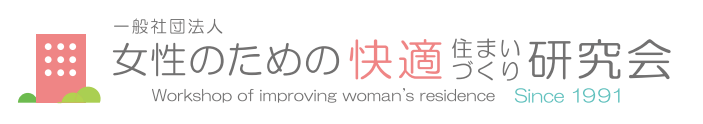